## N]a US&\$&& ; fi dU'F cn\_yUX'!'\$, !6B!A !\$' !k ' 'fHm[ '%l&\$Ł

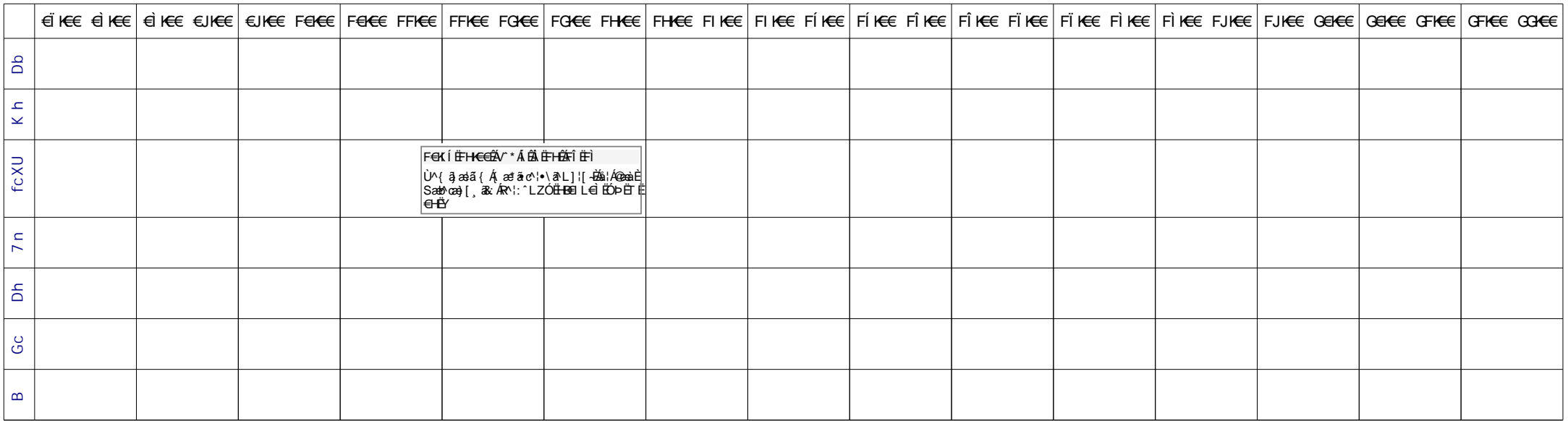